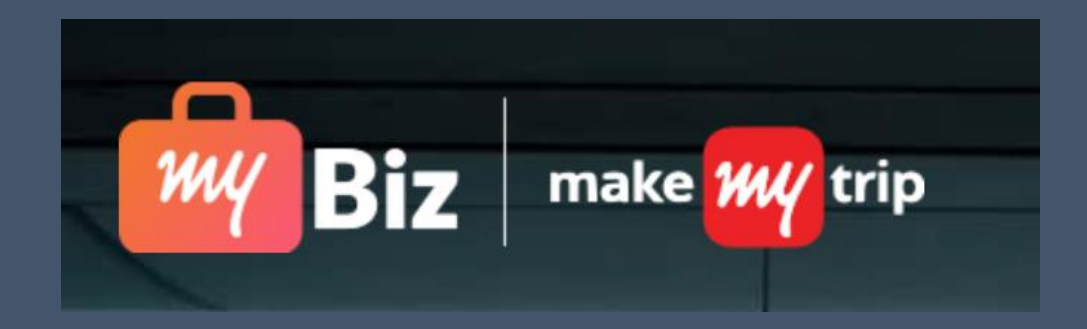

# **Desktop Sign up process for myBiz**

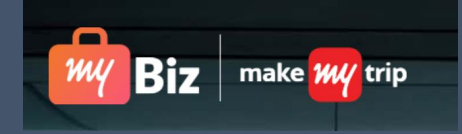

#### Click on "click here to sign up link" on the invitation Email received

#### Hi there,

Here's an invite for you to try MyBusiness from MakeMyTrip, a new way to book business travel. You get:

- Corporate benefits Free meals, flexible cancellations, room upgrades, GST compliance & more
- Quick approvals, easy reimbursements Save money by getting approvals super-fast, and zero paperwork when employees use the company's wallet
- Dedicated helpline 24x7 toll-free customer helpline for your business travel

Interested? To get started:

- Make sure you have the latest MakeMyTrip Android or iOS app (desktop coming soon!)
- After updating your app, click here to sign up
- Now just log into the app with your work email and you're ready to book!

PS: If you're an owner or administrator in your company, you can invite other employees, create policies, see reports and much more at the Admin Dashboard.

Best regards, MyBusiness team@MakeMyTrip Feel free to reach us at mysupport@makemytrip.com | 1860 500 8747

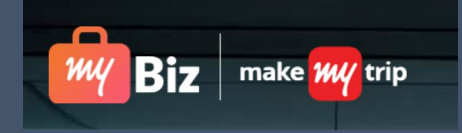

 $\mathcal{A}$ 

#### Sign up with your work Credentials

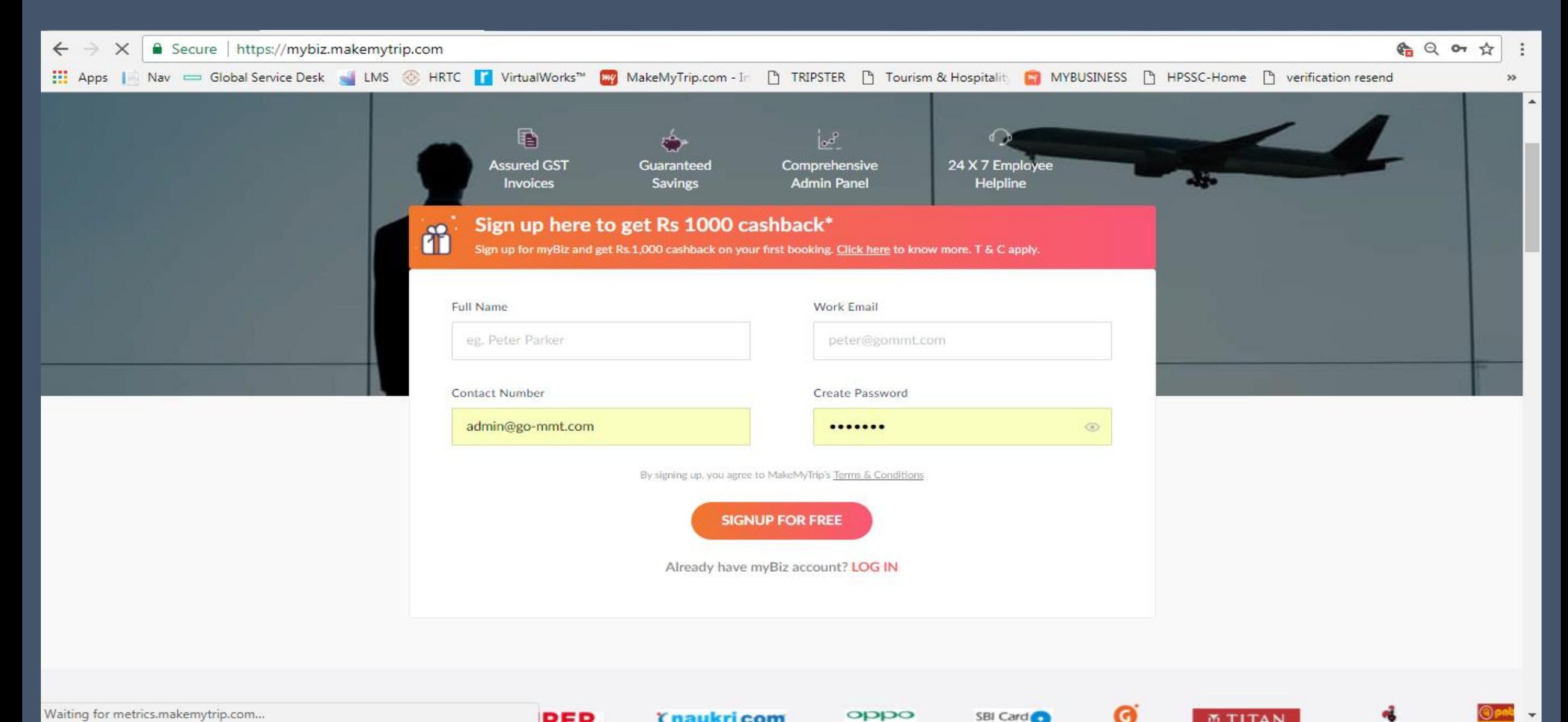

Waiting for metrics.makemytrip.com...

DED *<u>Ynaukricom</u>*  oppo

SBI Card

**MTITAN** 

#### **Click on Continue**

**START** 

. .

 $\mathcal{L}$ 

**Ky** 

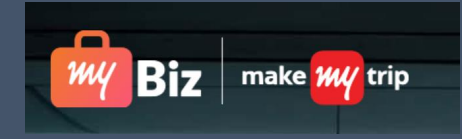

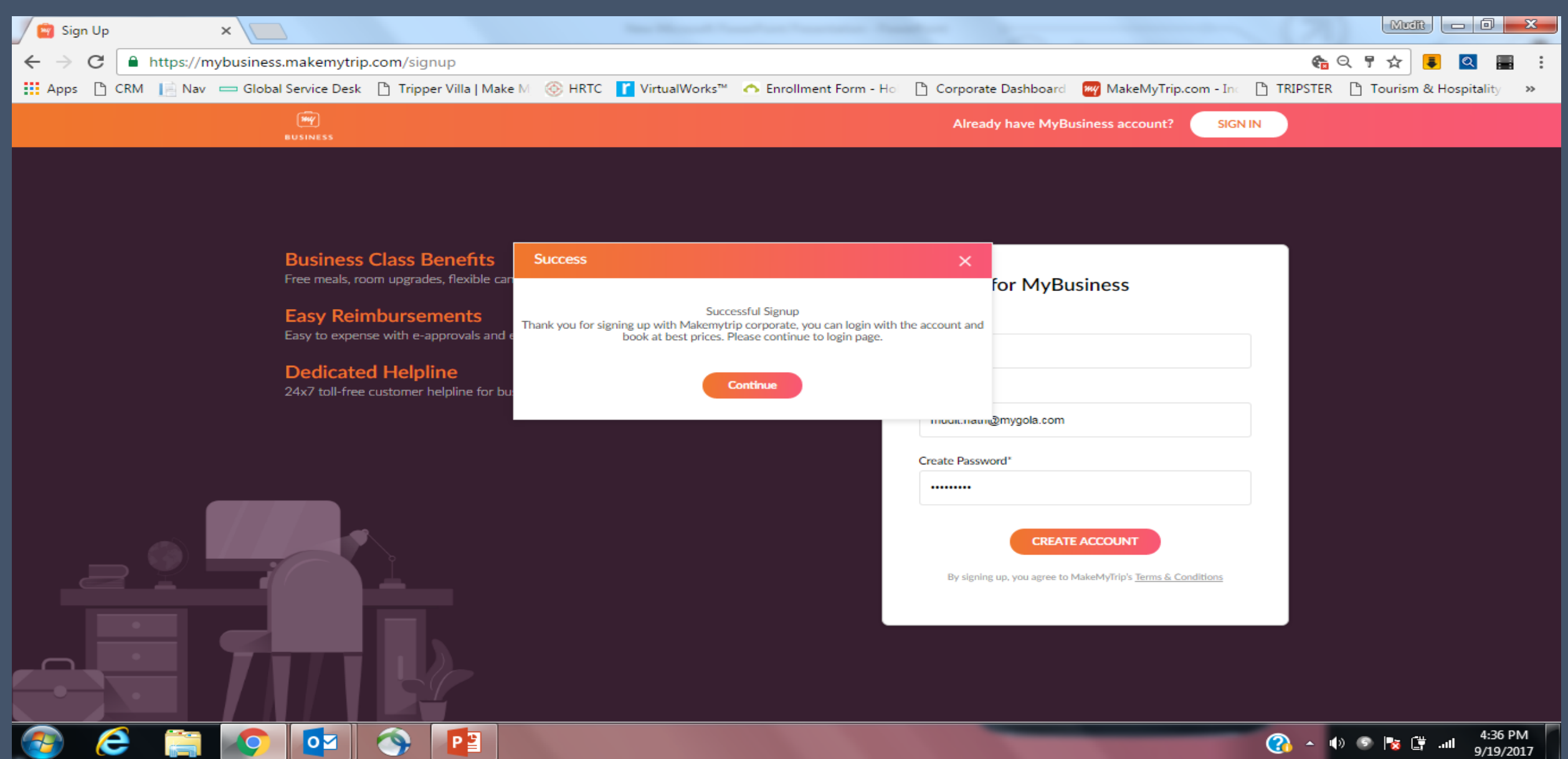

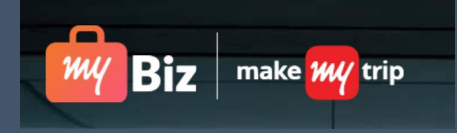

# **Login Again with your work credentials**

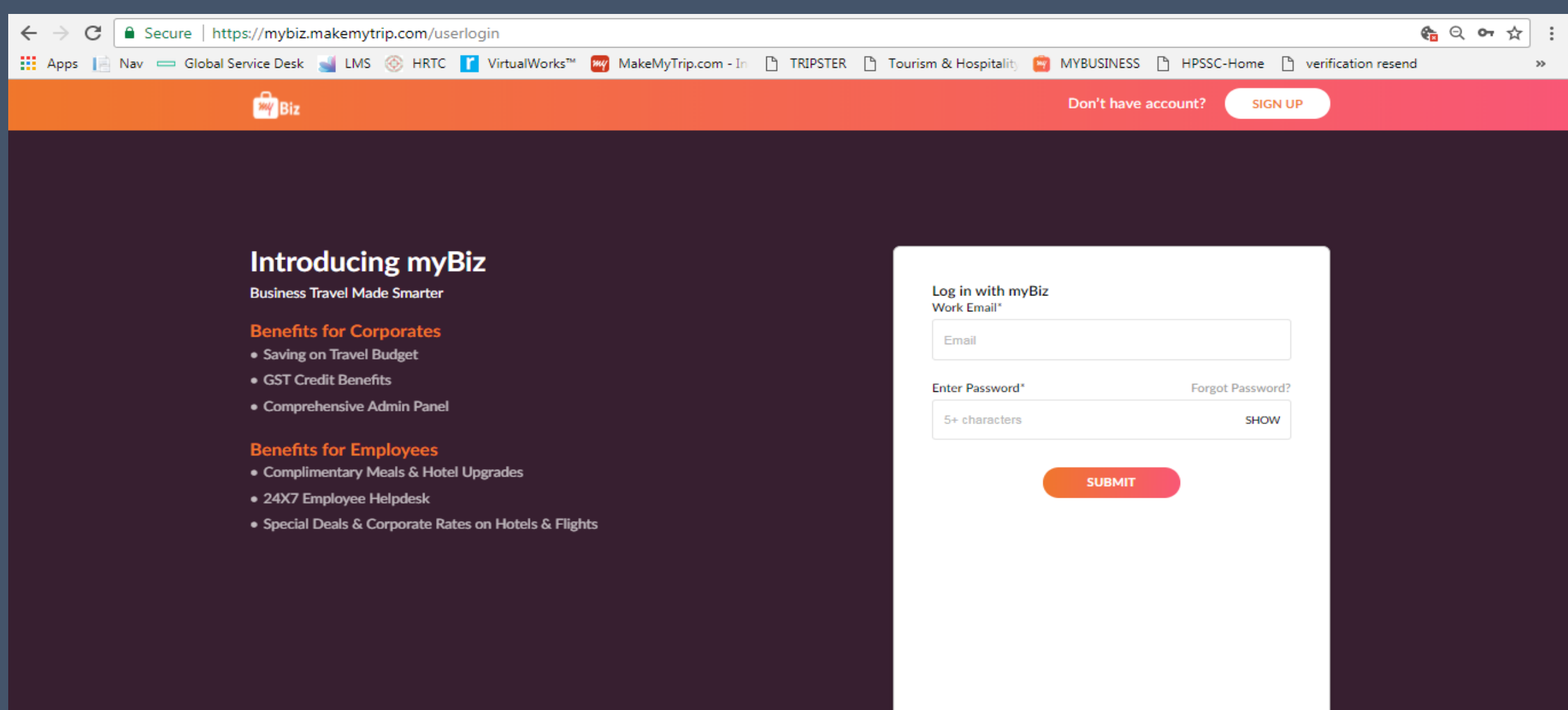

#### Verification Mail will be sent to your email id.

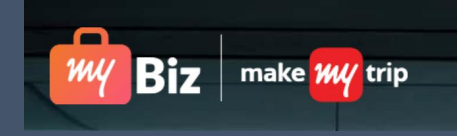

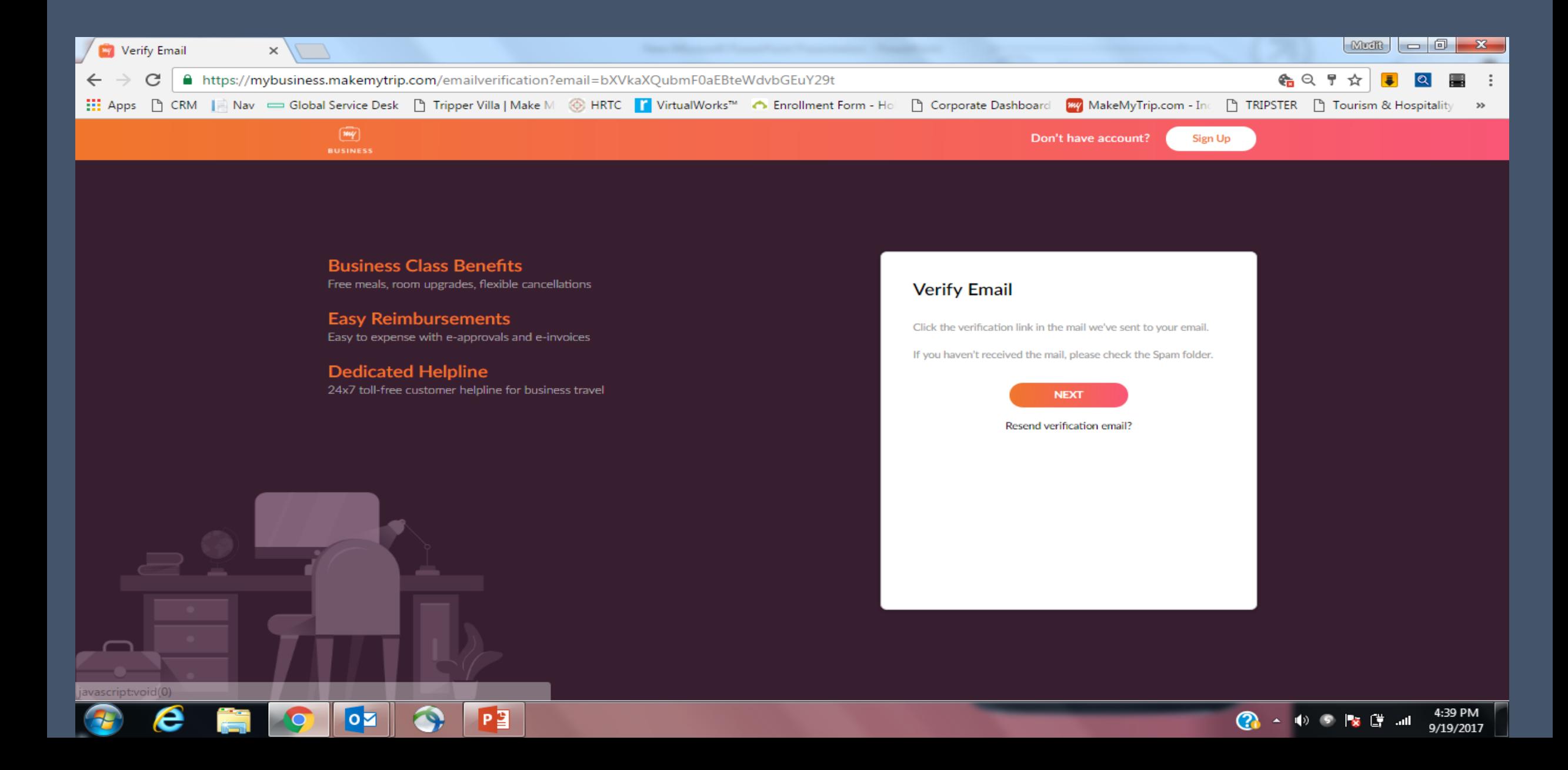

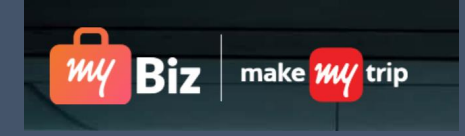

#### Click on Verification Link on the Verification Email sent to your work email id.

#### Hi. Greetings!

Thank you for your interest in MakeMyTrip's MyBusiness Account. Before we can sign you up, you'll need to verify that this is your official company email ID.

To verify, simply click on the link below:

#### **Verify email.**

- **Zero Paperwork**
- **Mission Control**
- Simple Analytics

Your colleagues will also be happy with how MyBusiness makes their life easy.

- Corporate Benefits -Free meals, room upgrades, flexible cancellations, custom hotel rates.
- Easy Reimbursements- Easy to expense with instant approvals and invoices.
- Dedicated Helpline 24x7 toll-free customer helpline for business travel  $\bullet$

Happy travels!

Best regards, The MyBusiness Team MakeMvTrip

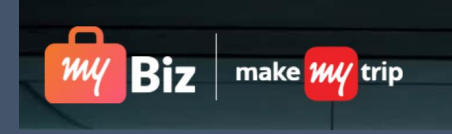

9/19/2017

# **Login Again**

 $\bullet$ 

v

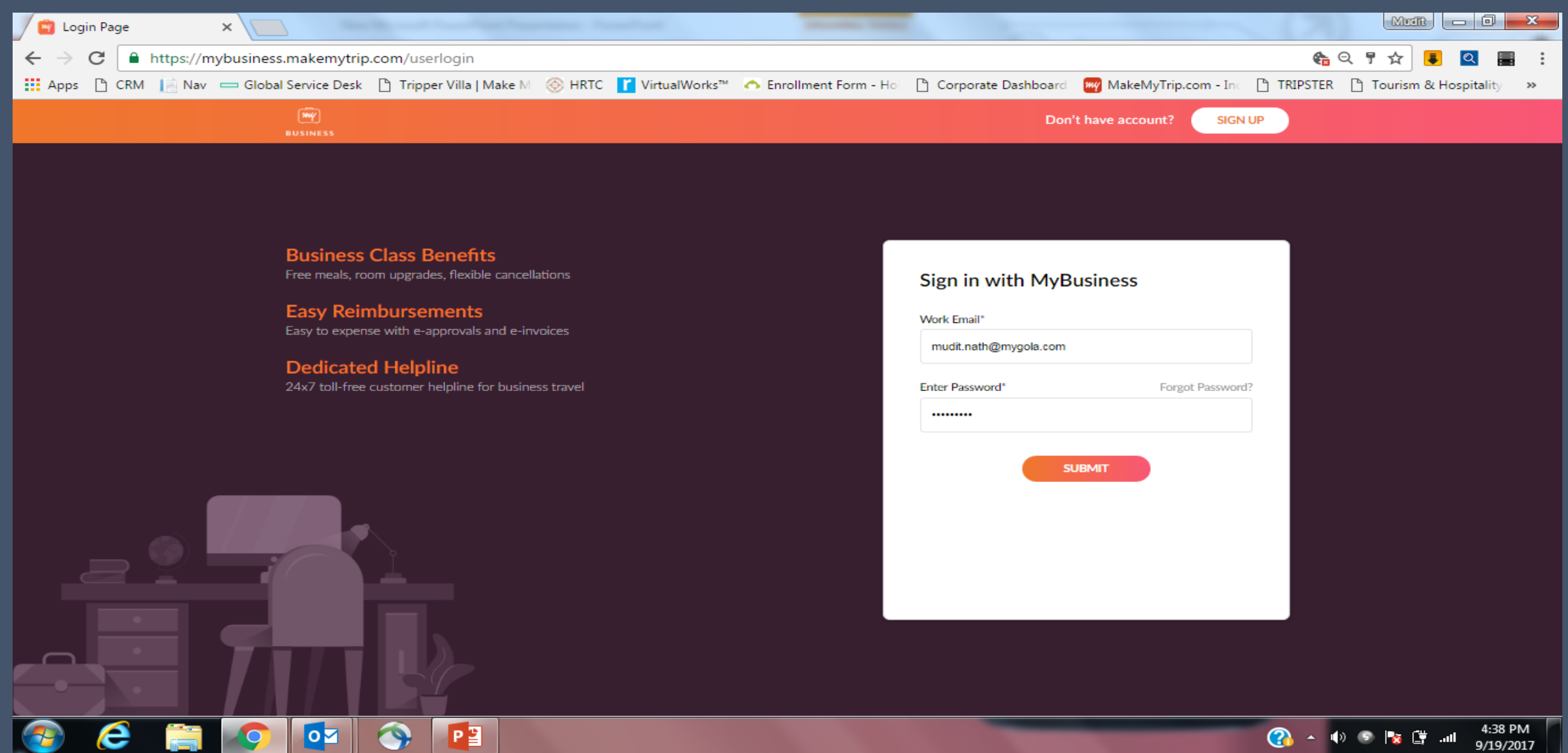

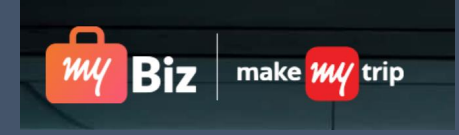

#### **Click on Continue to Book.**

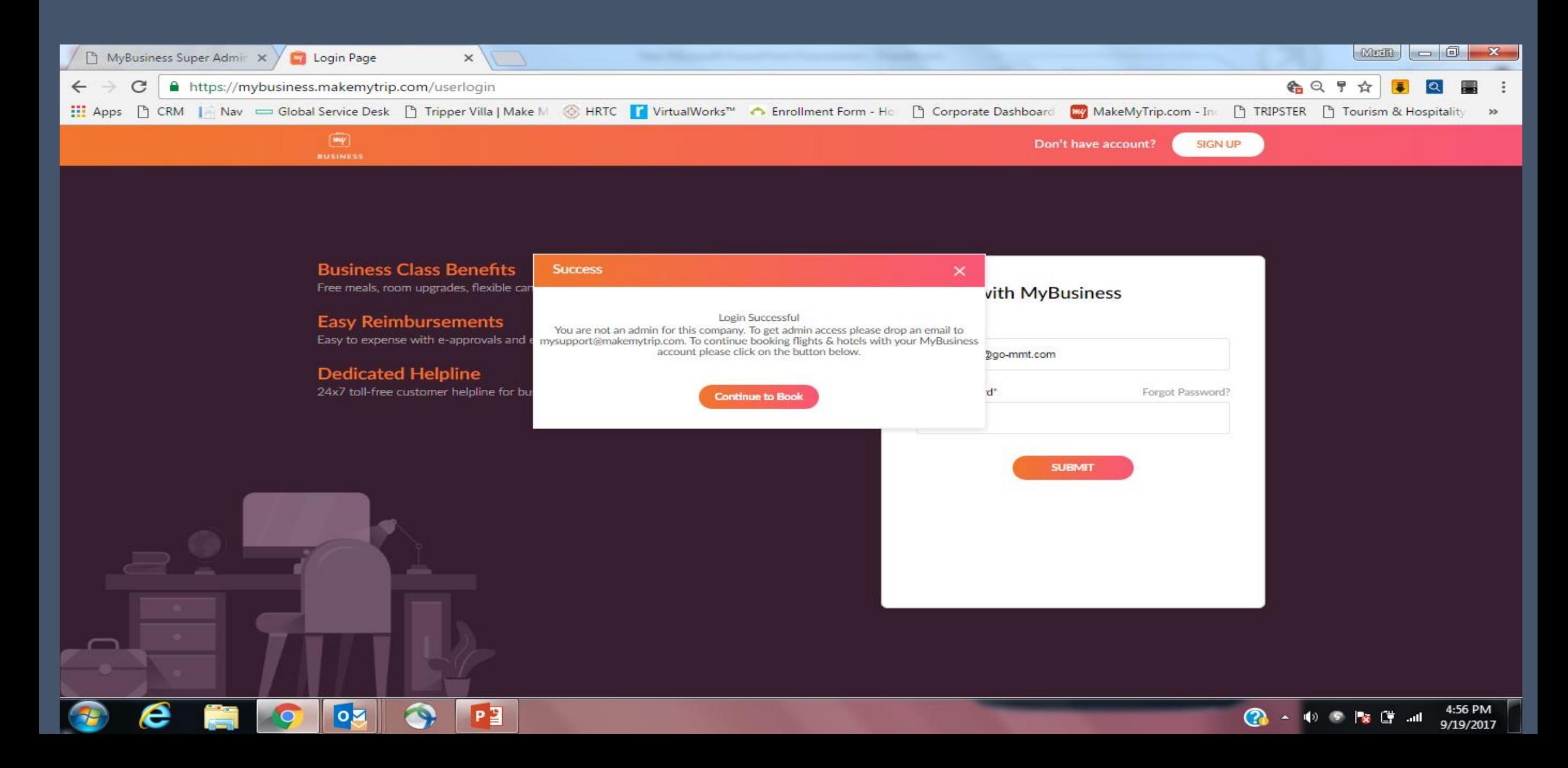

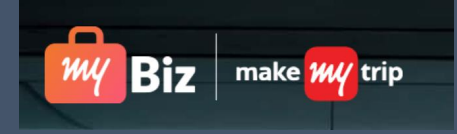

 $4:58$  PM<br>9/19/2017

 $\begin{picture}(160,10) \put(0,0){\line(1,0){10}} \put(10,0){\line(1,0){10}} \put(10,0){\line(1,0){10}} \put(10,0){\line(1,0){10}} \put(10,0){\line(1,0){10}} \put(10,0){\line(1,0){10}} \put(10,0){\line(1,0){10}} \put(10,0){\line(1,0){10}} \put(10,0){\line(1,0){10}} \put(10,0){\line(1,0){10}} \put(10,0){\line(1,0){10}} \put(10,0){\line($ 

# **You'll be directed to Booking Portal.**

e

**CONTRACTOR** 

P

 $\bullet$ 

**O**Z

 $\overline{Q}$ 

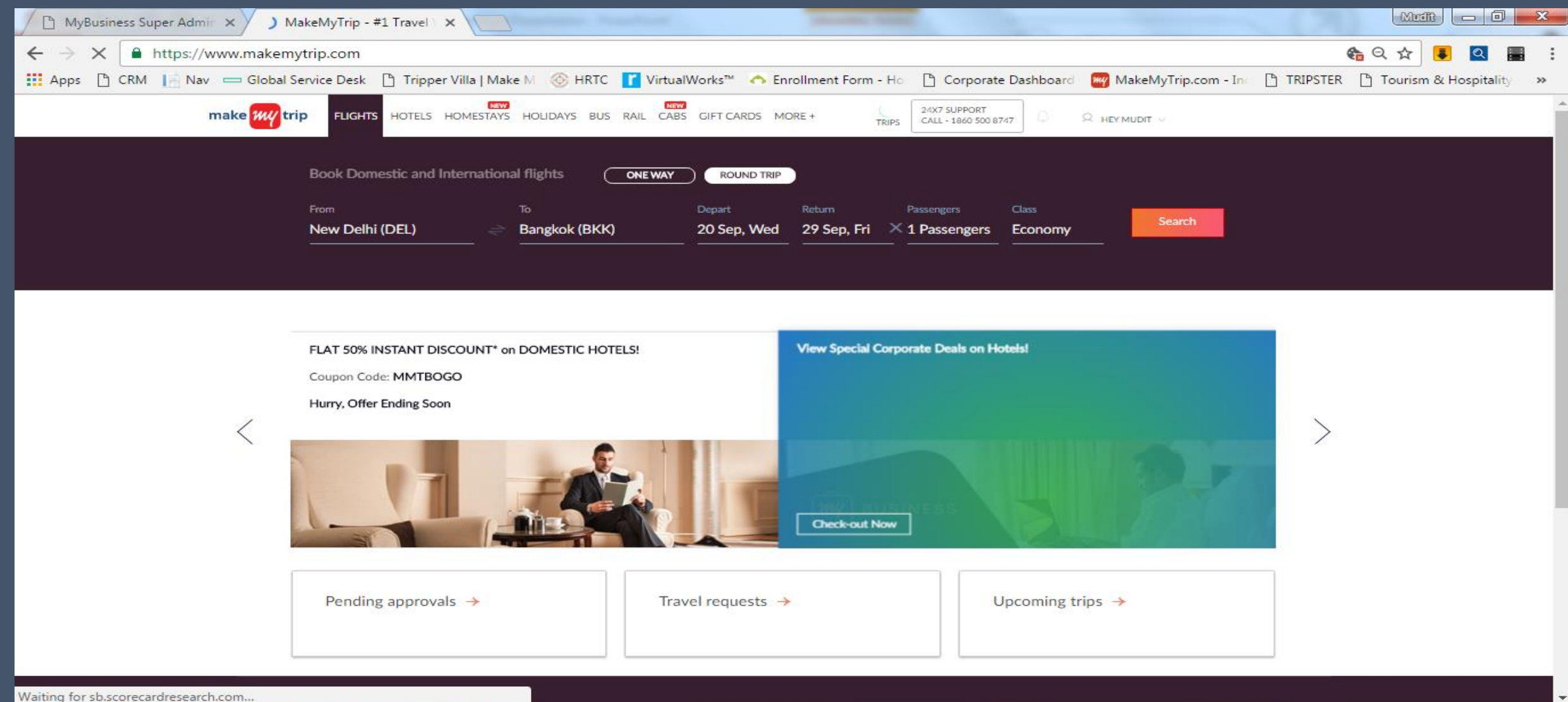

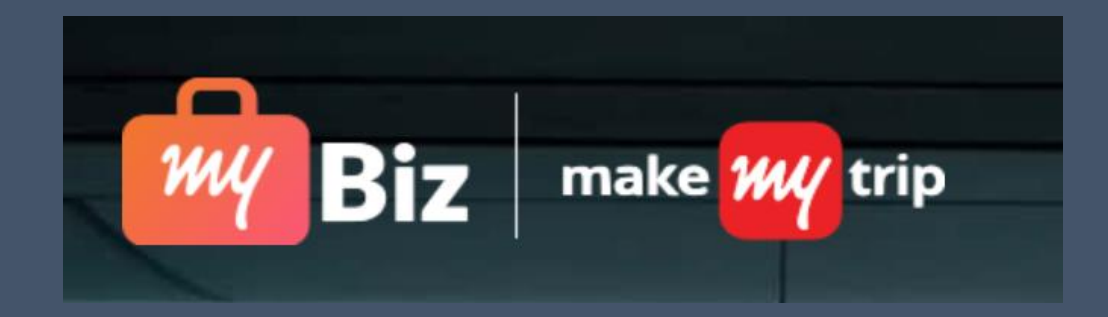

# HAPPY BOOKING